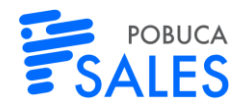

# POBUCA SALES SOFTWARE DESCRIPTION

### GENERAL

Pobuca Sales is a software that enables field sales representatives working away from company offices to automate their sales processes.

It is available on mobile phones, tablets and computers and offers offline tools, so that sales representatives can perform their tasks efficiently, increasing their sales and productivity. Pobuca Sales integrates with the company's ERP or accounting system, so that it can receive and push the necessary data (customers, products, prices, orders etc).

Using Pobuca Sales, sales representatives can create orders, issue invoices, perform stock counts on their customers' shelves, take pictures, answer surveys, show pictures or other product information and also increase their customer base.

Pobuca Sales can be used by sales representatives' teams, sales supervisors and sales managing directors. Sales representatives and sales managing directors have access to customer data in mobile devices and all those working in the company offices can use the back-office system that is available in a web environment.

You can see more information about Pobuca Sales on its website: [Pobuca Sales](https://sales.pobuca.com/)

You can watch a video about what Pobuca Sales does here[: Pobuca Sales Video](https://youtu.be/bjz__TVpBW4)

# POBUCA SALES FEATURES

### **Route planning calendar**

Sales representatives can manage their daily visits using the calendar screen. They can copy scheduled visits from one day or week to another. The back-office system can also make proposals for routing optimization based on customer location.

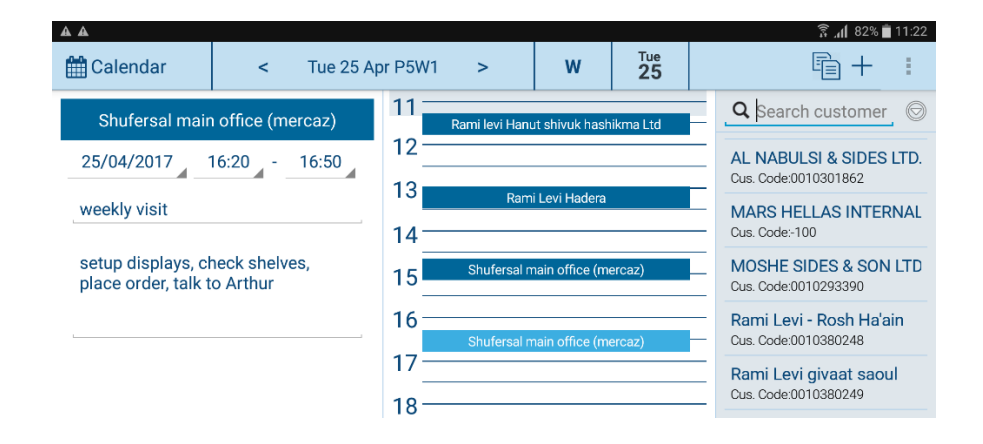

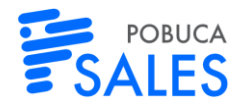

### **Customer list and customer data**

The customer list shows the customers of the sales representatives using the app. The user can search for a customer by any of its attributes (name, address, phone, district etc.). Customers can also be shown on a map.

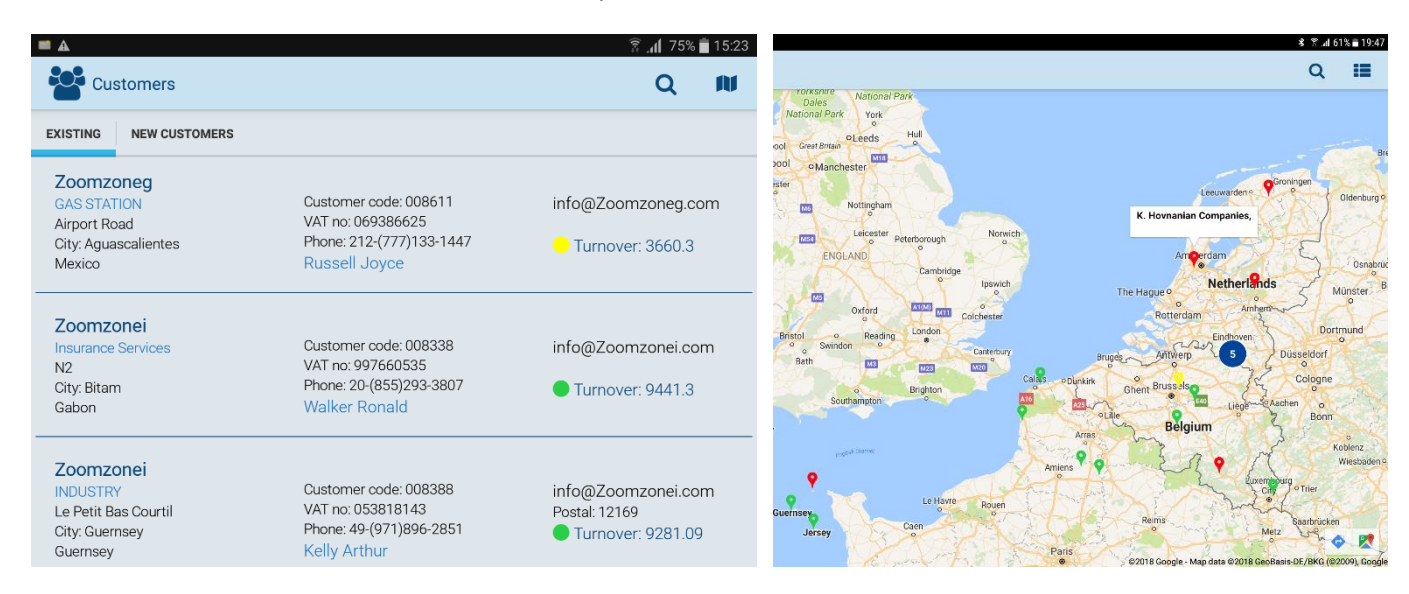

After selecting the customer, sales representatives can find more information about him/her, view reports concerning the customer's sales, call him/her on the phone or open the maps and navigate to the customer.

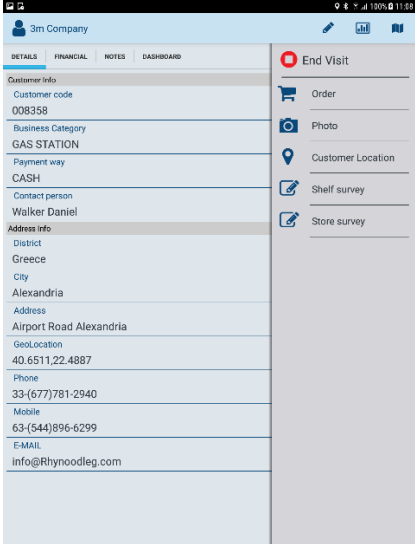

Sales representatives can also record a visit to a customer. The exact time they started and finished the visit is automatically recorded. During the visit they can record any tasks they execute at the customer (orders, merchandising, answers to surveys etc.). This way, the validity of the visit entries is ensured.

Sales representatives can also state the reasons why they didn't make a scheduled visit to a customer.

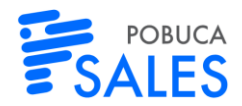

# **Order taking**

During a visit to a customer, sales representatives can view the product catalogue, search for the wanted products by certain criteria or category and enter the order quantities. Sales representatives have easy access to the customer range (products previously bought by customers) and previous orders.

While taking an order, pricing policies for customers and products are automatically applied. Complex invoicing, pricing or discount policies can also be applied. The total cost of the order is calculated on the device and sales representatives can view it as they are entering the order quantities.

There is also the ability to view related images or other files for each product (eg videos, product attributes and certifications).

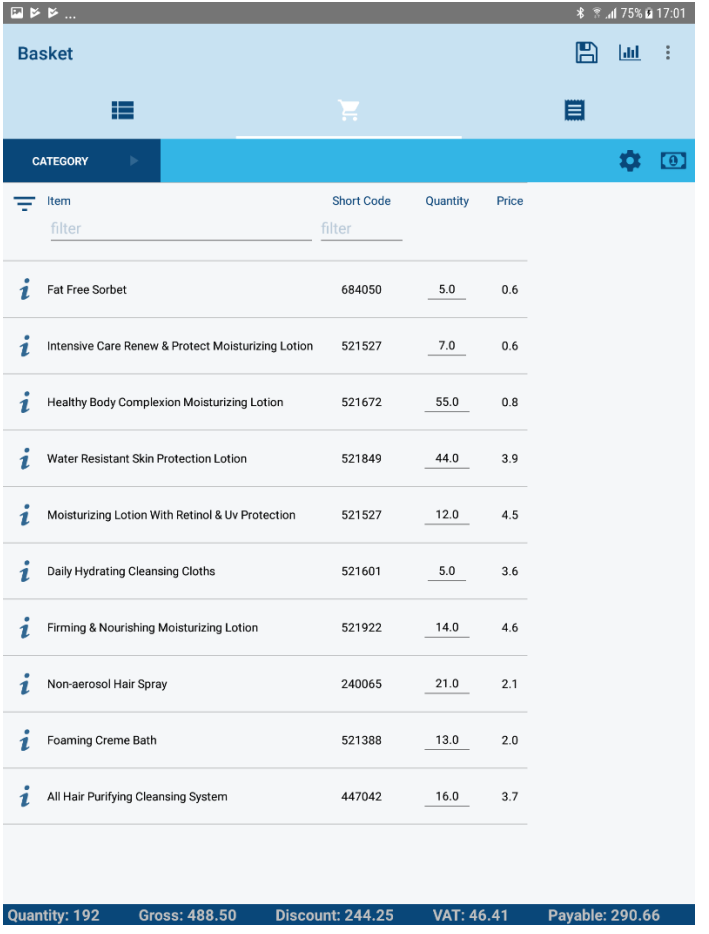

During the order, the app can suggest products matching the ones that have been added to the order (cross sell).

The order can be completed with the use of a barcode scanner and printed or emailed to the customer or the warehouse that will prepare it.

The order can also be completed with the use of pdf product catalogues, which is something really useful especially if such catalogues are already available.

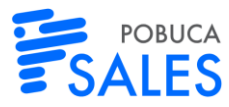

Finally, there is the ability to approve the orders before sending them to the ERP/accounting system.

### **Merchandising**

One of the tasks that sales representatives can fulfil during a customer visit is merchandising audits. They can view a list of company and competitive products and audit shelf faces, pricing, availability, promotions and discounts on a screen similar to the one used while order taking. They can also search for products by categories or other characteristics, in the same way as they can do it while order taking.

While at the customer, sales representatives can take pictures of products or shelves. Those pictures are viewed on the back-office system, so that they can be easily shared in the company.

### **Business development**

With the help of the business development module, sales representatives can register new leads, visit them and fulfil common tasks (orders, merchandising etc.).

Sales managing directors can prepare surveys about sales (locations, promotional actions, compliance agreements) using the back-office system and assign sales representatives to answer them while at the sales points.

### **Van Sales**

Sales representatives can also use order taking screens to issue invoices or other sales documents through the app. In this case, they can view van stock and sell only the products in stock. The application also supports: Return of Spoiled or unspoiled goods, managing van stock, automatic issue of corrective documents, triangular sales and all the features offered while order taking.

# **Payments**

The Payments module enables sales representatives to view the customer's open balance, balance sheets and aging report. Sales representatives can also record the payments they have received, issue invoices and match payments with open invoices.

# POBUCA SALES VERSIONS

Pobuca Sales is available in two versions, Pro and Enterprise. Each one includes specific features, as analyzed in the following table.

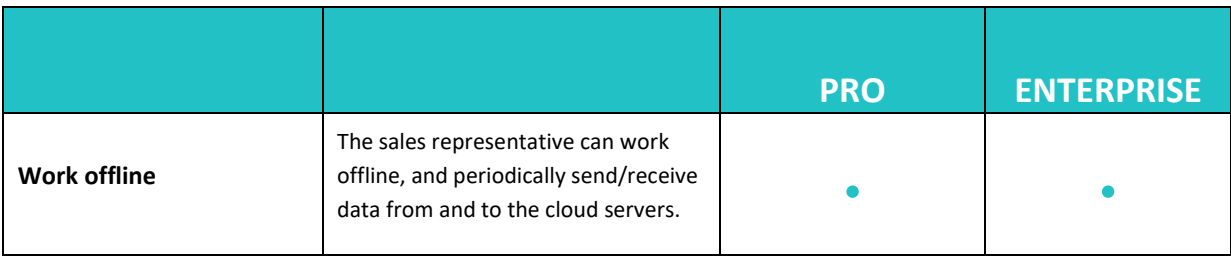

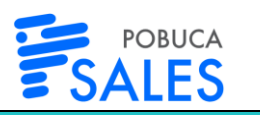

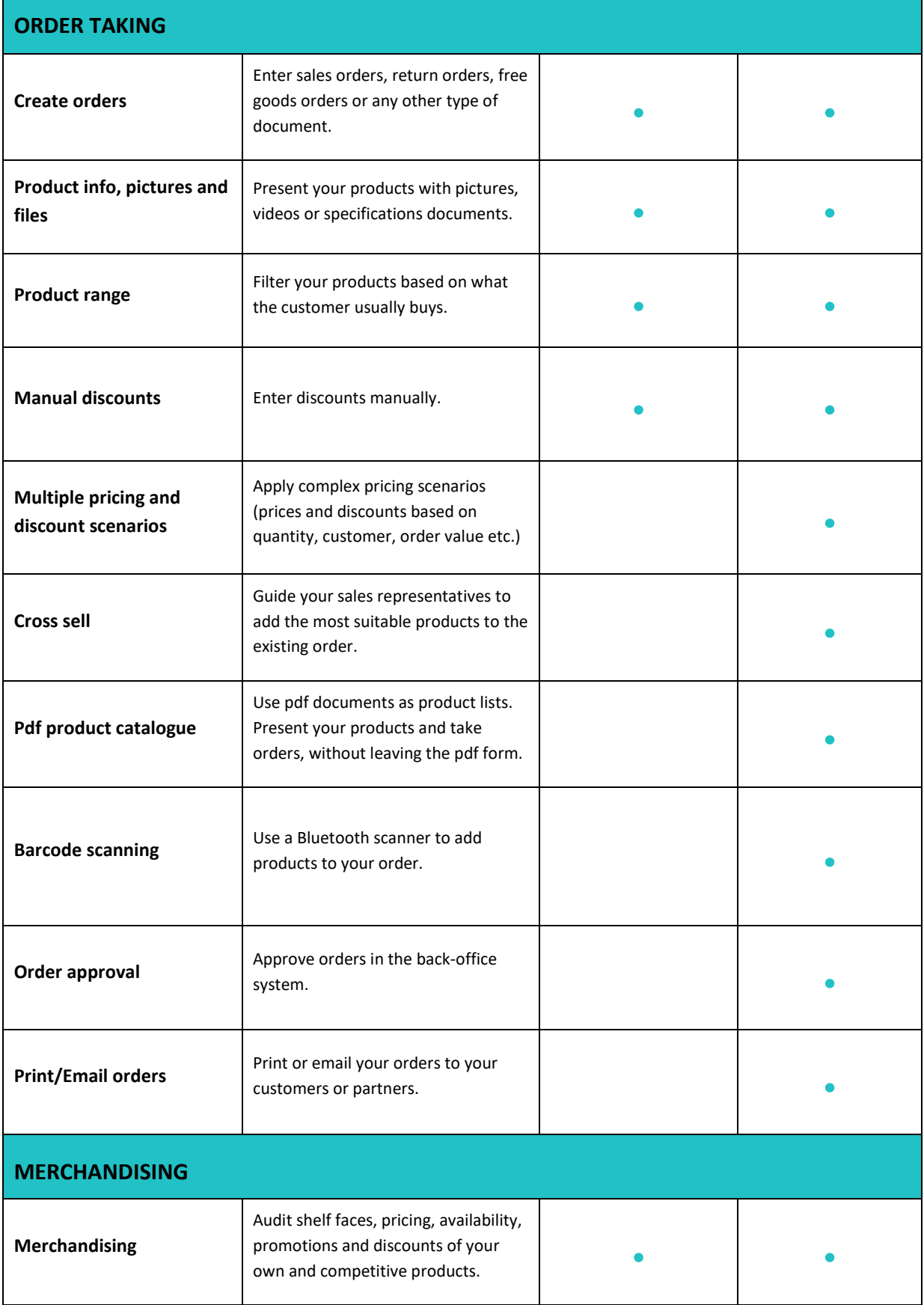

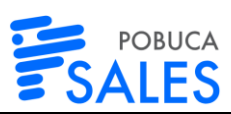

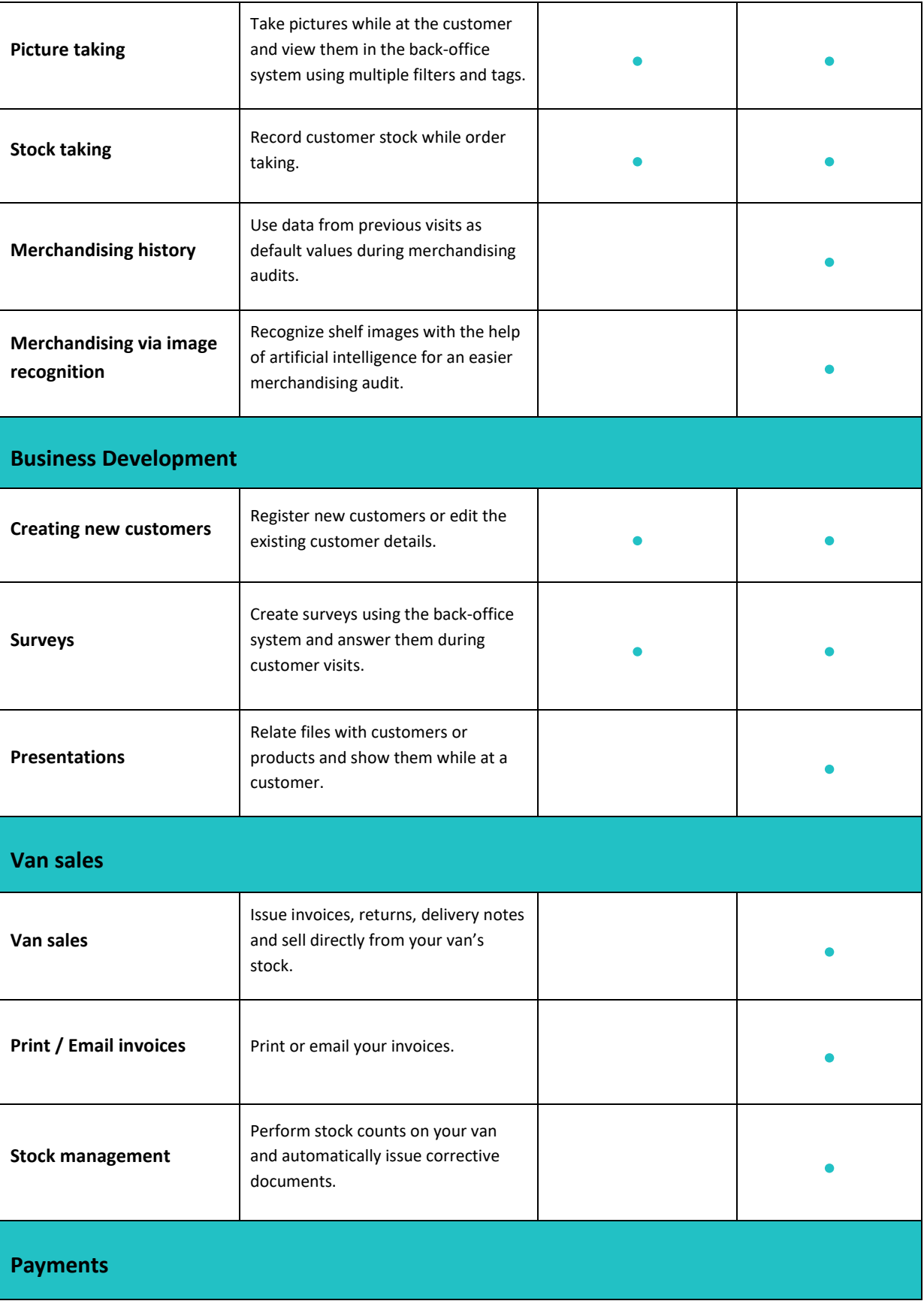

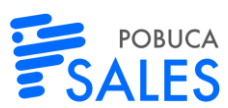

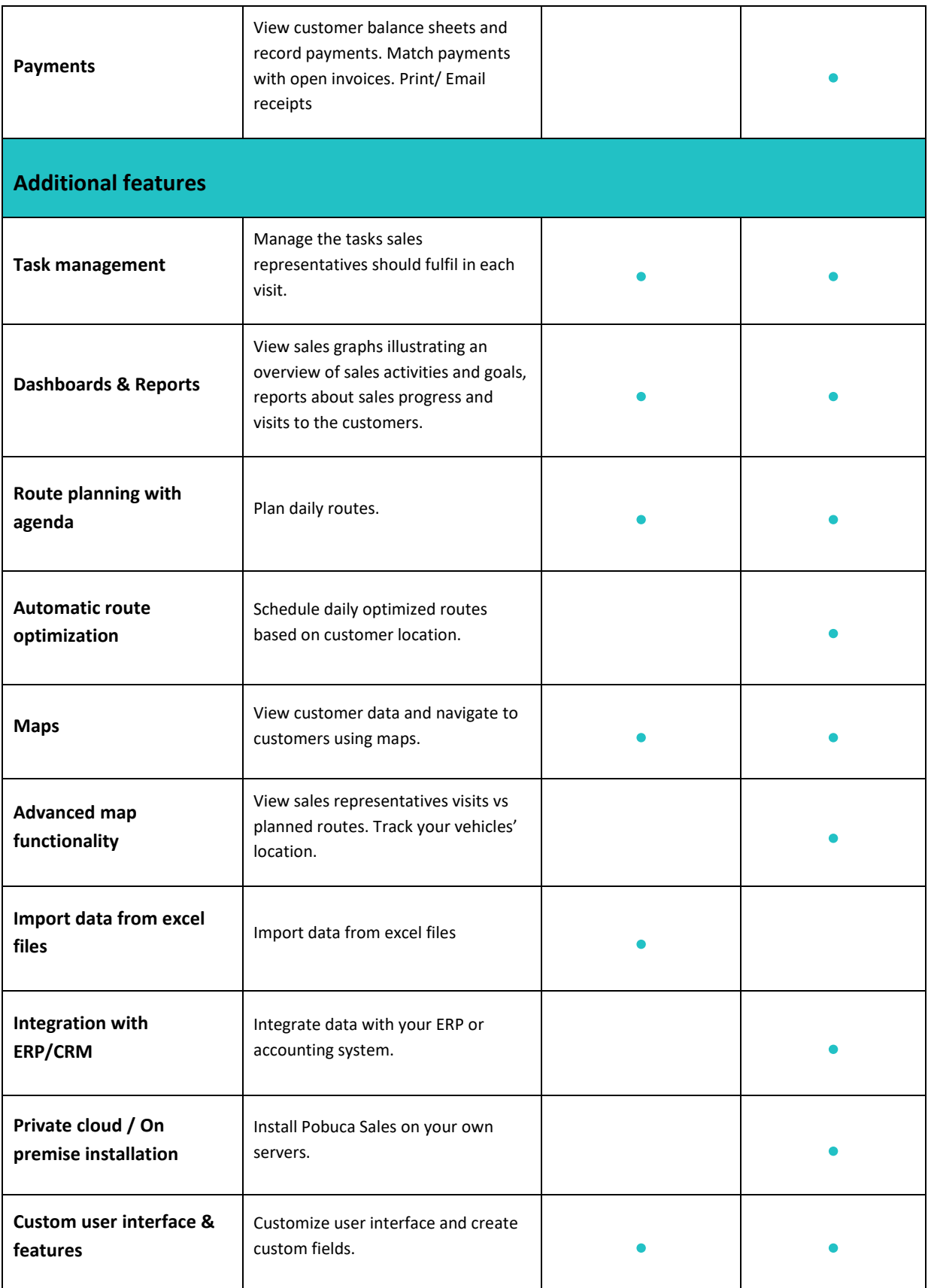

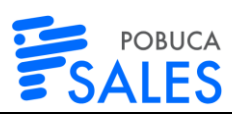

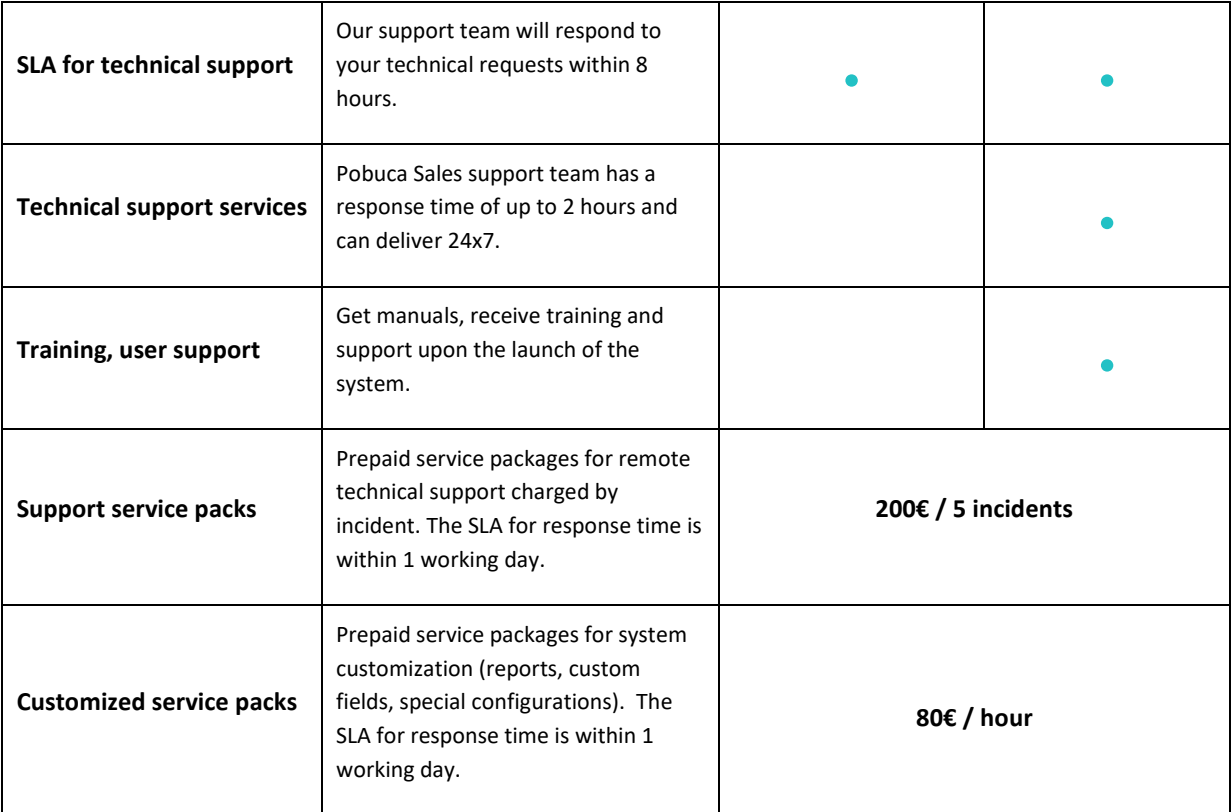